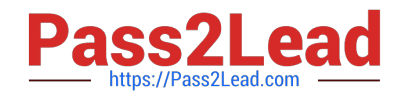

# **OA0-002Q&As**

Android Application Engineer Certifications Basic

## **Pass Android OA0-002 Exam with 100% Guarantee**

Free Download Real Questions & Answers **PDF** and **VCE** file from:

**https://www.pass2lead.com/oa0-002.html**

100% Passing Guarantee 100% Money Back Assurance

Following Questions and Answers are all new published by Android Official Exam Center

**C** Instant Download After Purchase

- **83 100% Money Back Guarantee**
- 365 Days Free Update
- 800,000+ Satisfied Customers

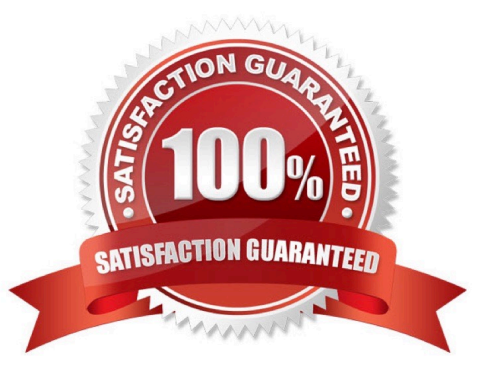

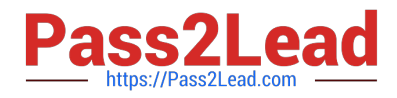

#### **QUESTION 1**

Which of these is the correct code to create a Bitmap object using the file res/drawable/image.png?

- A. Bitmap img = BitmapFactory.decodeFile(R.drawable.image),
- B. Bitmap img = BitmapFactory.decodeResource(R.drawable.image);
- C. Bitmap img = new Bitmap(R.drawable.image);
- D. Bitmap img = (Bitmap)GraphicsFactory.decodeResouces(R.drawable.image);

Correct Answer: B

#### **QUESTION 2**

Which of these is not defined as a screen display state?

- A. Visible
- B. Foreground
- C. Background
- D. Non-visible
- Correct Answer: D

#### **QUESTION 3**

Which ContentProvider does Android not provide as a standard?

- A. A telephone log
- B. A database
- C. A bookmark
- D. A contact list
- Correct Answer: B

#### **QUESTION 4**

Which is the correct combination of (1)~(3) to describe the Activity Lifecycle?

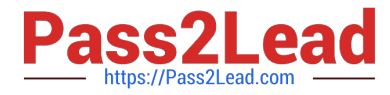

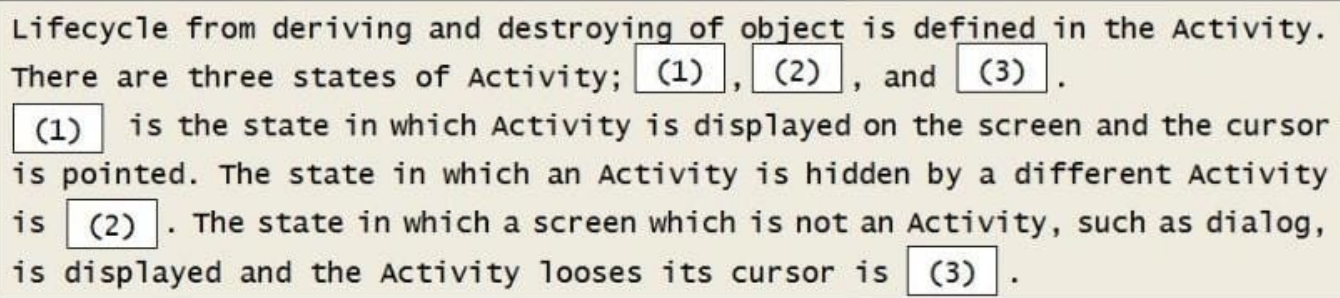

A. (l)Foreground (2)Background (3)Visible

B. (l)Foreground (2)Visible (3)Background

C. (1)Visible (2)Background (3)Foreground

D. (1)Visible (2)Foreground (3)Background

Correct Answer: A

### **QUESTION 5**

The following JNIProb.java has been compiled, and the javah command has been run to create the header file JNIProb.h. Which is the correct code that goes into (1) of the C/C++ source file JNIProb.c created in this way?

JNIProb.java

```
class JNIProb {
01:public native int add(int a, int b);
02:03:public static void main (String[] args) {
04:05:System.out.println(new JNIProb().add(2, 3));
         \mathbf{r}06:07:08:static {
            System.loadLibrary("JNIProb");
09:\mathbf{r}10:11:\mathcal{F}
```
 $JNIProb.c$ 

```
01: #include
                "JNIProb.h"
02: JNIEXPORT
                                    \overline{f}(1)03:// native code
04: }
```
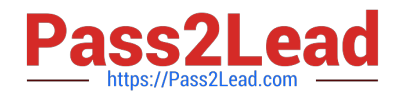

- A. int JNICALL Java\_JNIProb\_add(JNIEnv\*env, jobject o, inta, intb)
- B. jint JNICALL Java\_JNIProb\_add(JNIEnv\*env, jobject o, jint a, jint b)
- C. jint JNICALL add(JNIEnv \*env. jobject o. int a. int b)
- D. jint JNICALL addfJNIEnv \*env, jobject o. jint a. jint b)

Correct Answer: B

[OA0-002 PDF Dumps](https://www.pass2lead.com/oa0-002.html) [OA0-002 VCE Dumps](https://www.pass2lead.com/oa0-002.html) [OA0-002 Practice Test](https://www.pass2lead.com/oa0-002.html)